## Wzór wniosku o dofinansowanie projektu w ramach programu: (Pełna nazwa programu operacyjnego)

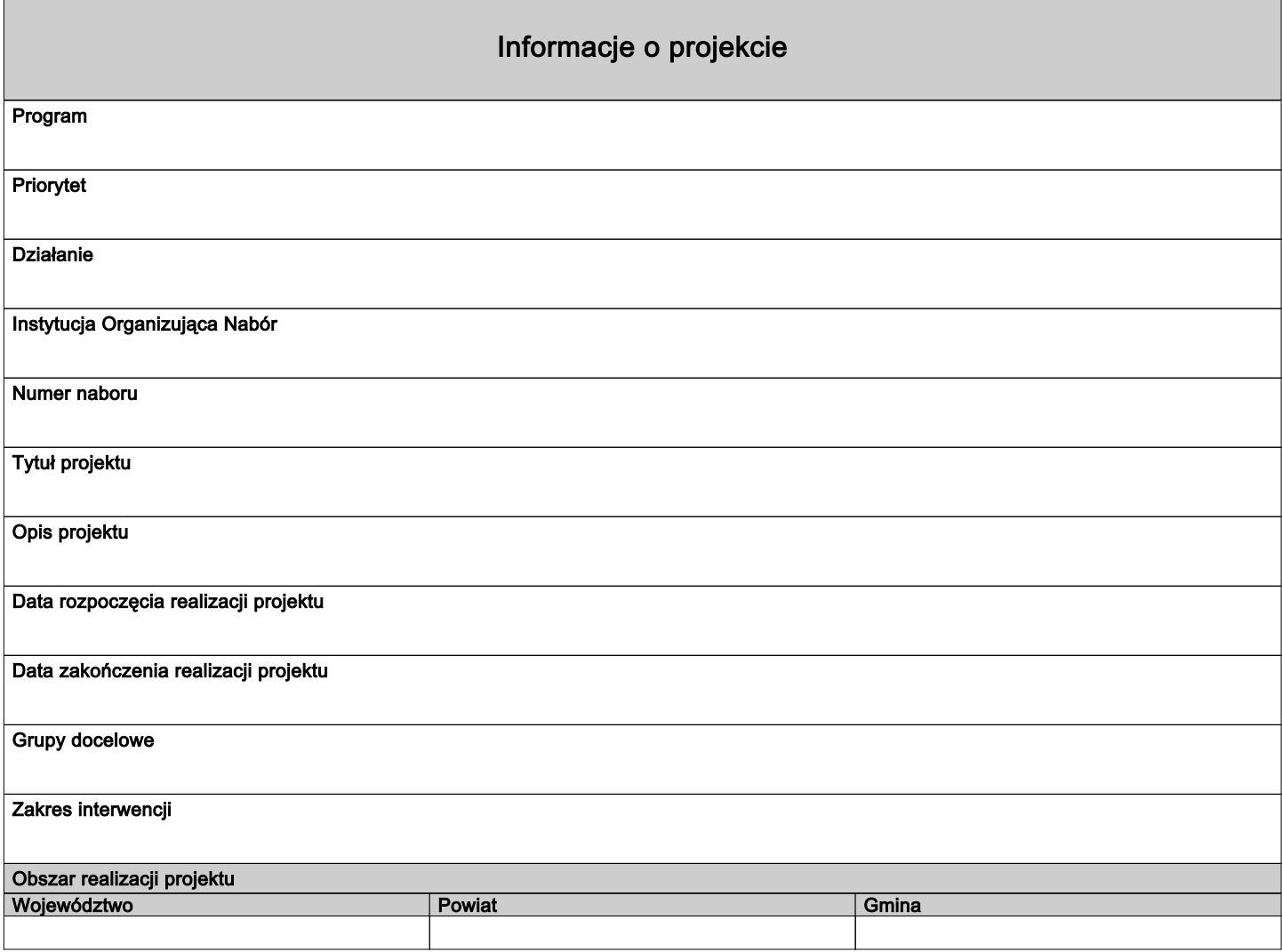

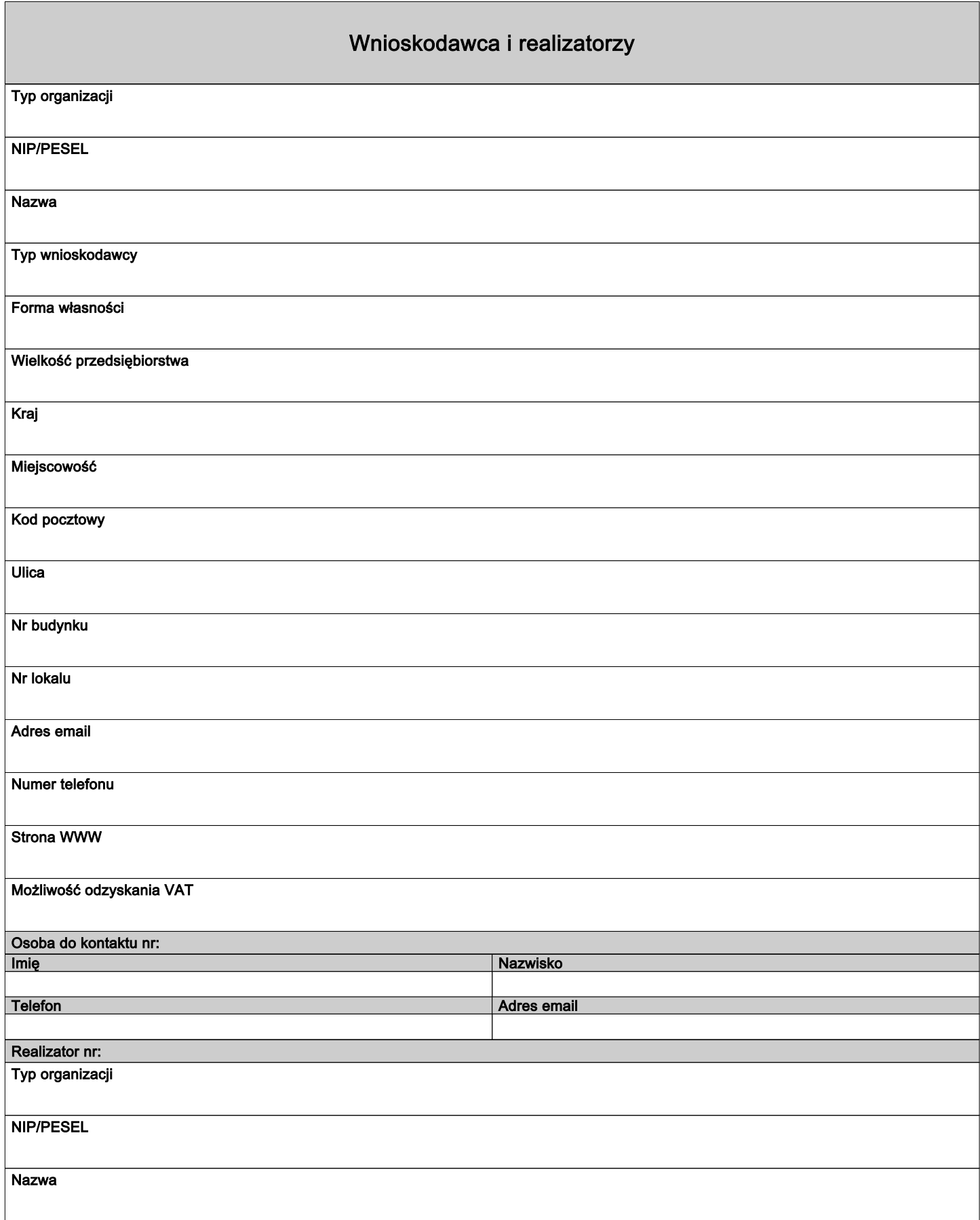

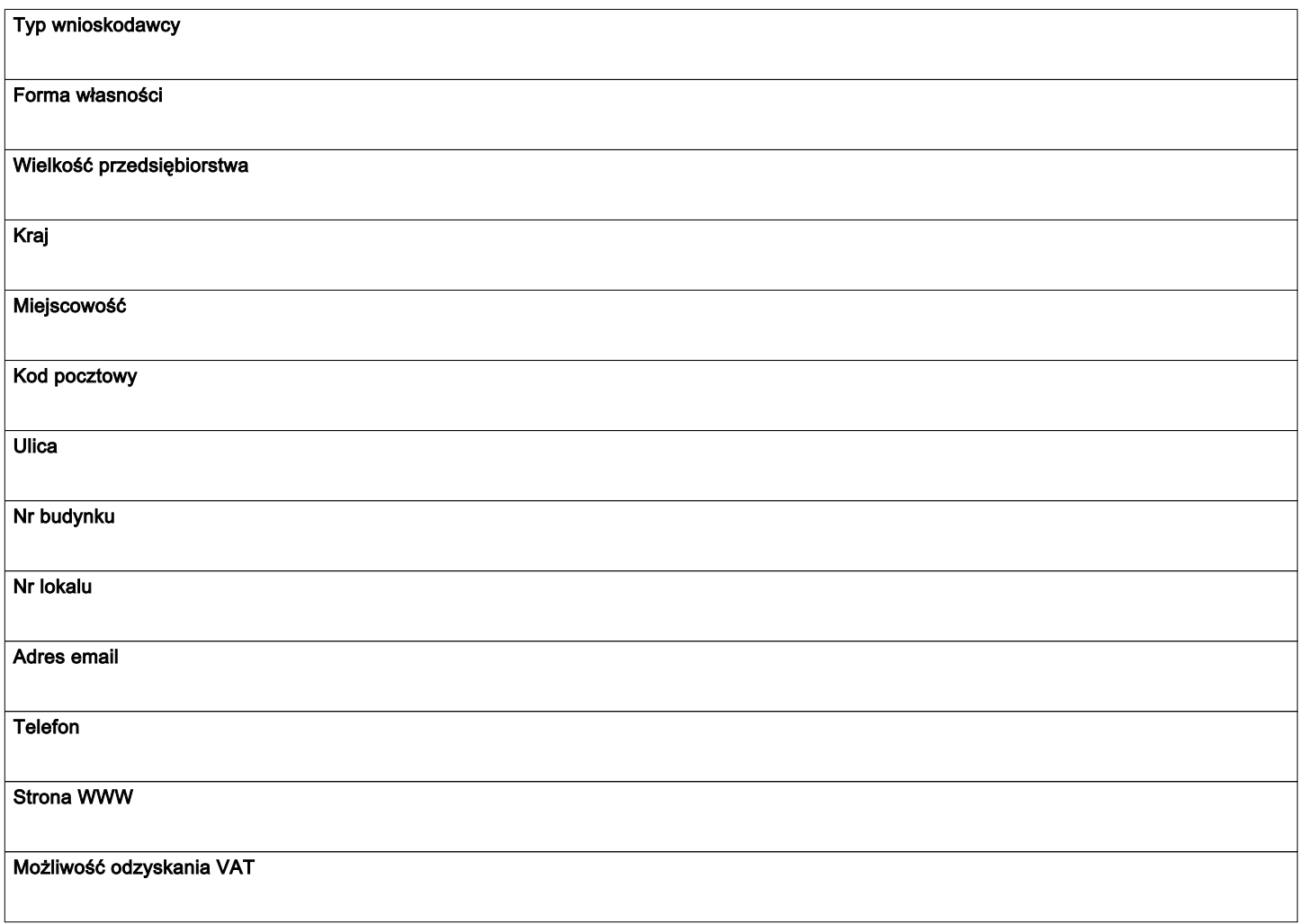

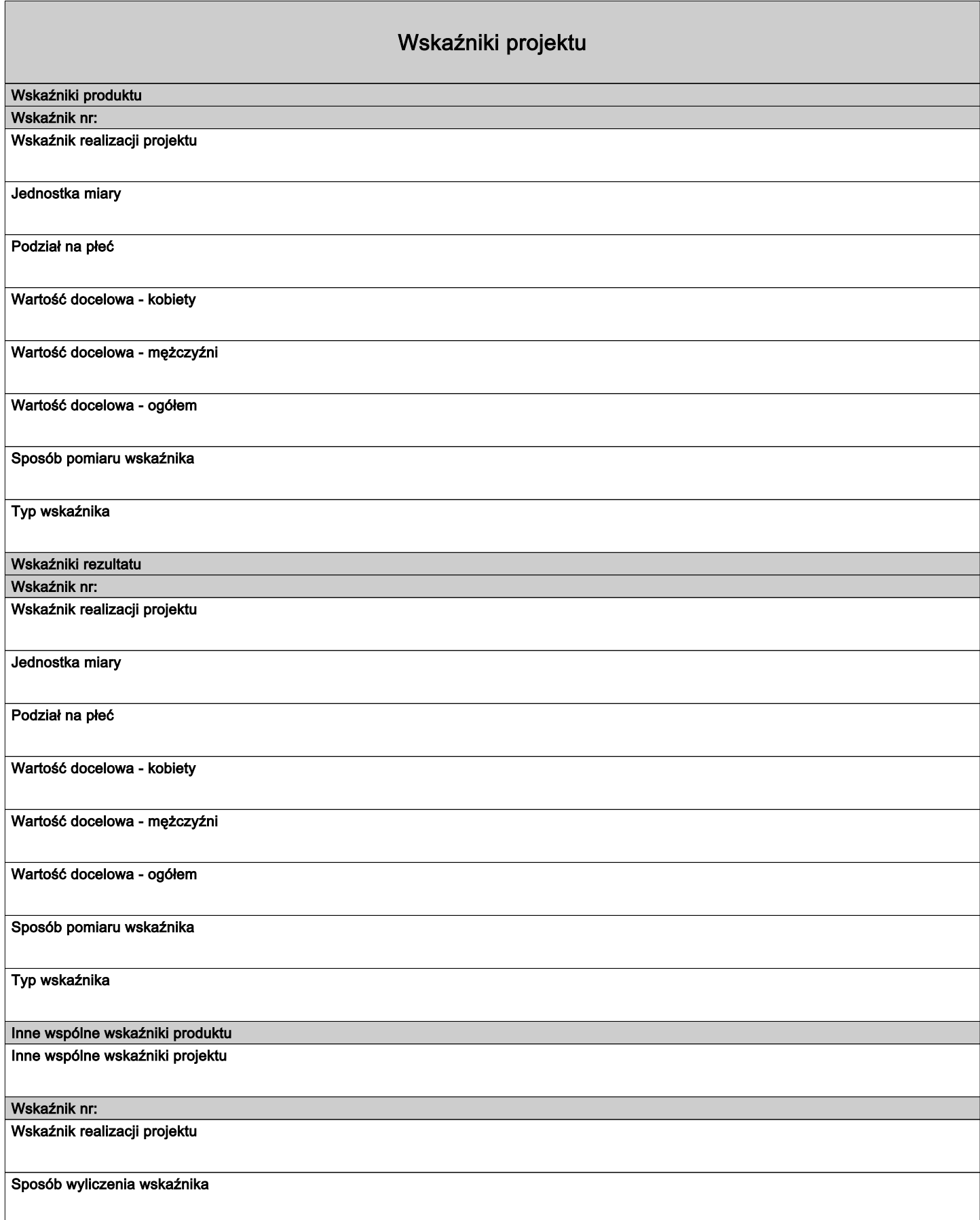

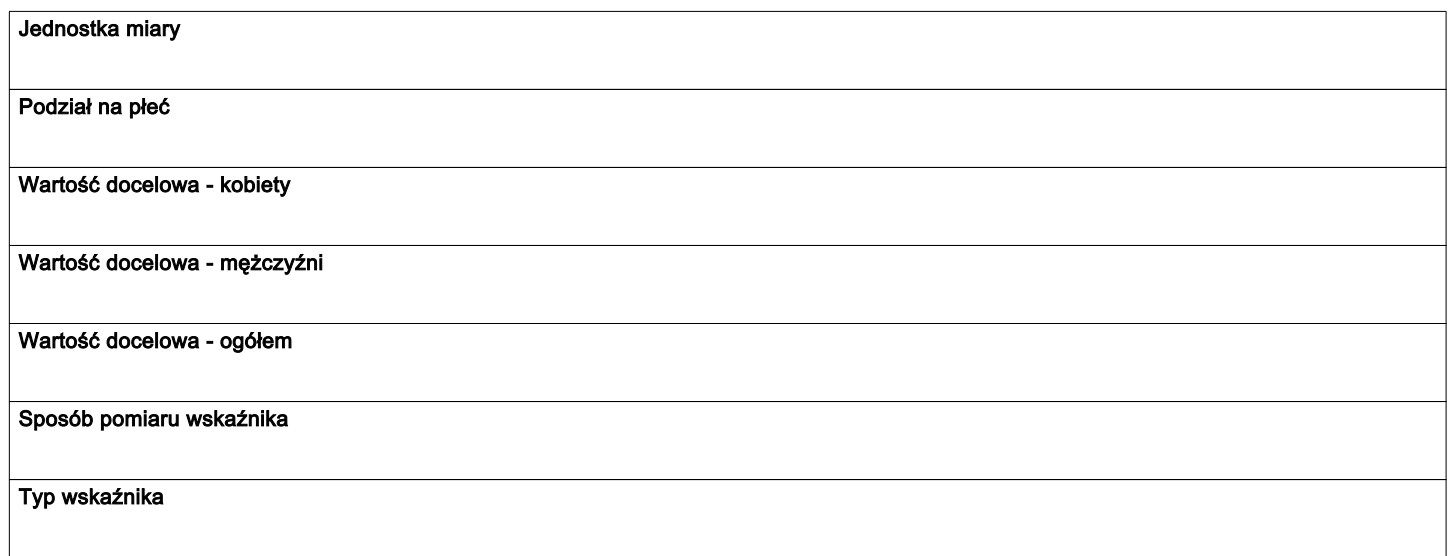

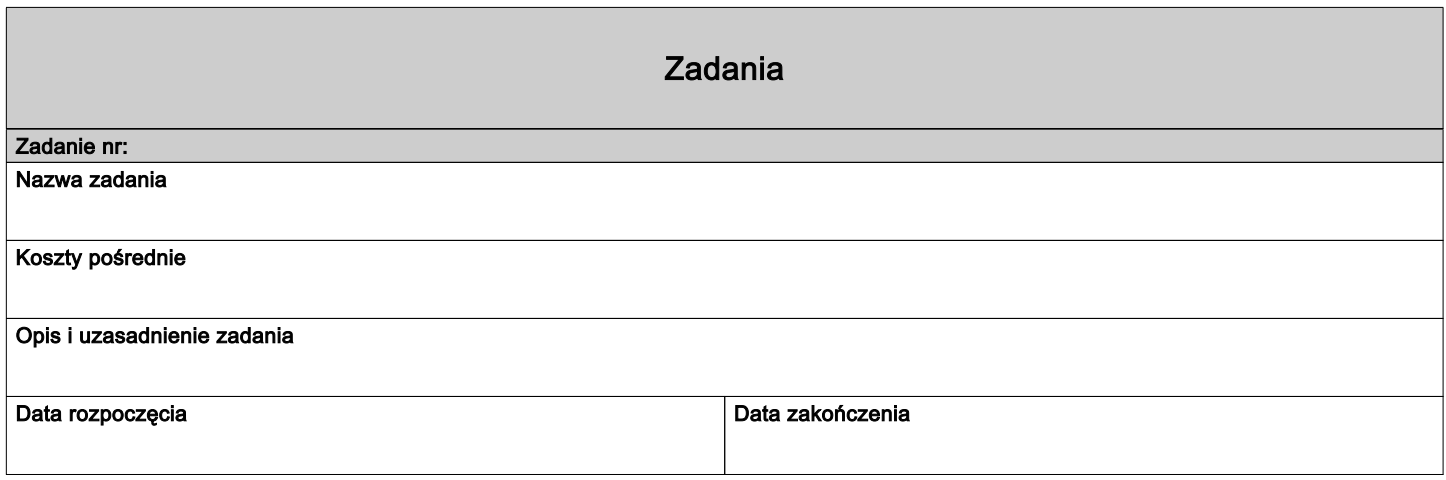

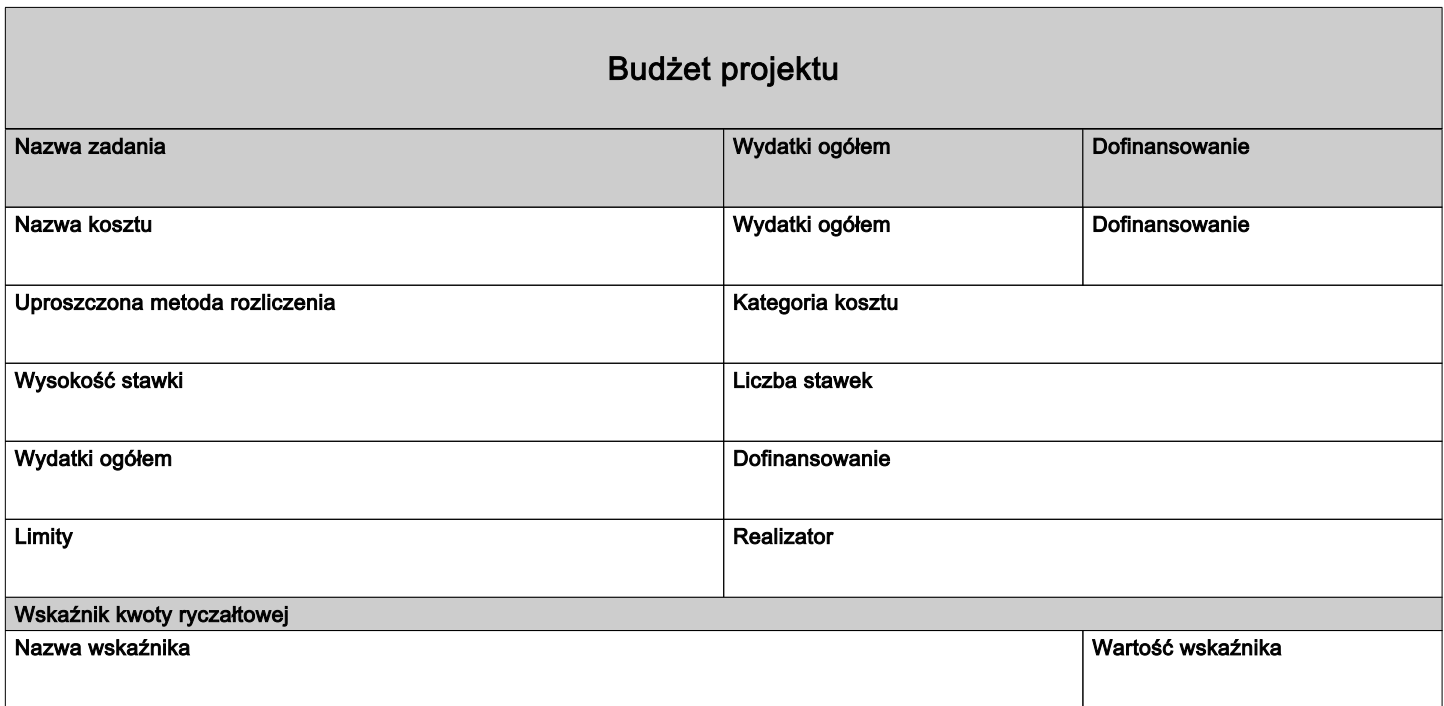

## Podsumowanie budżetu

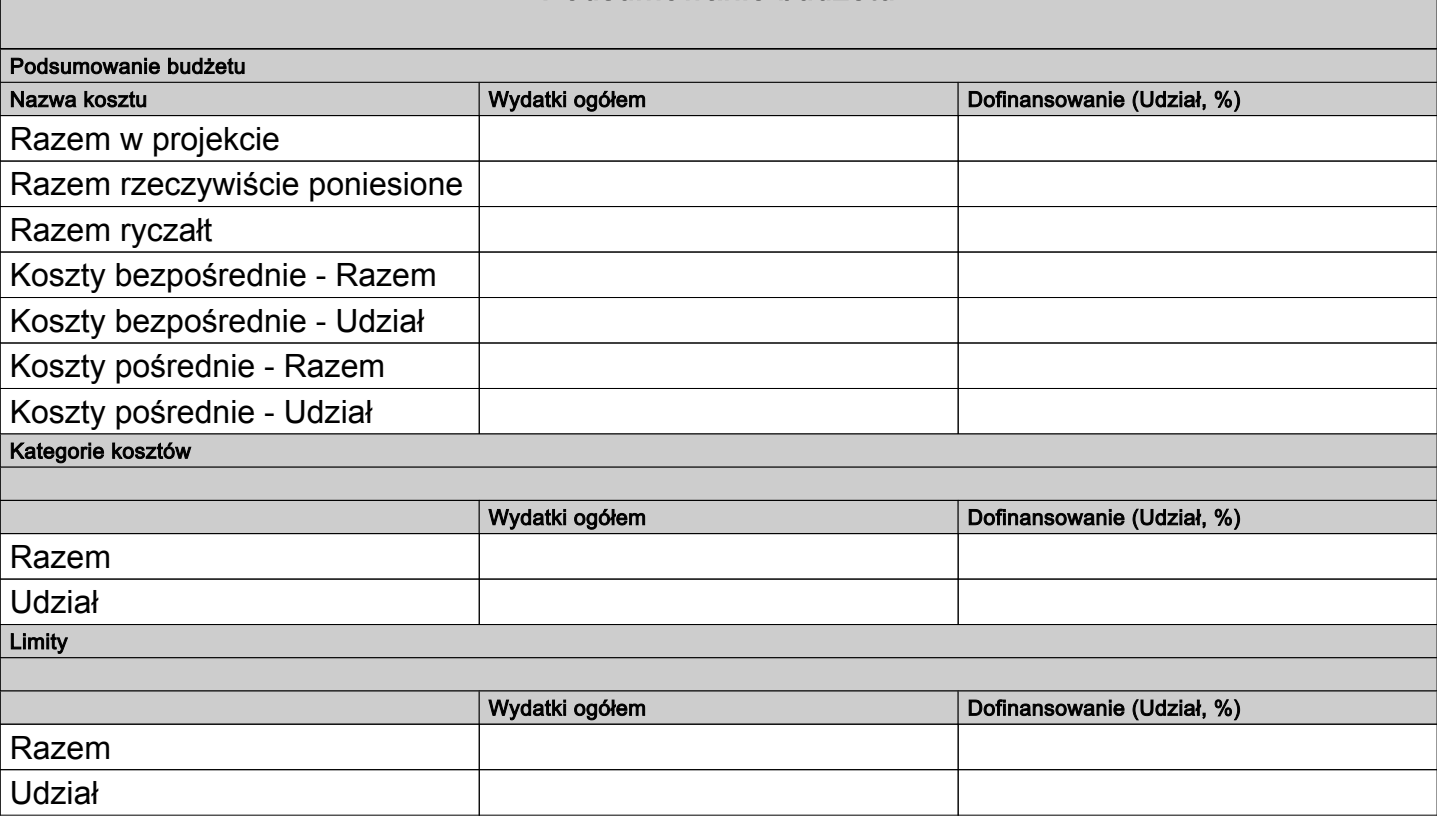

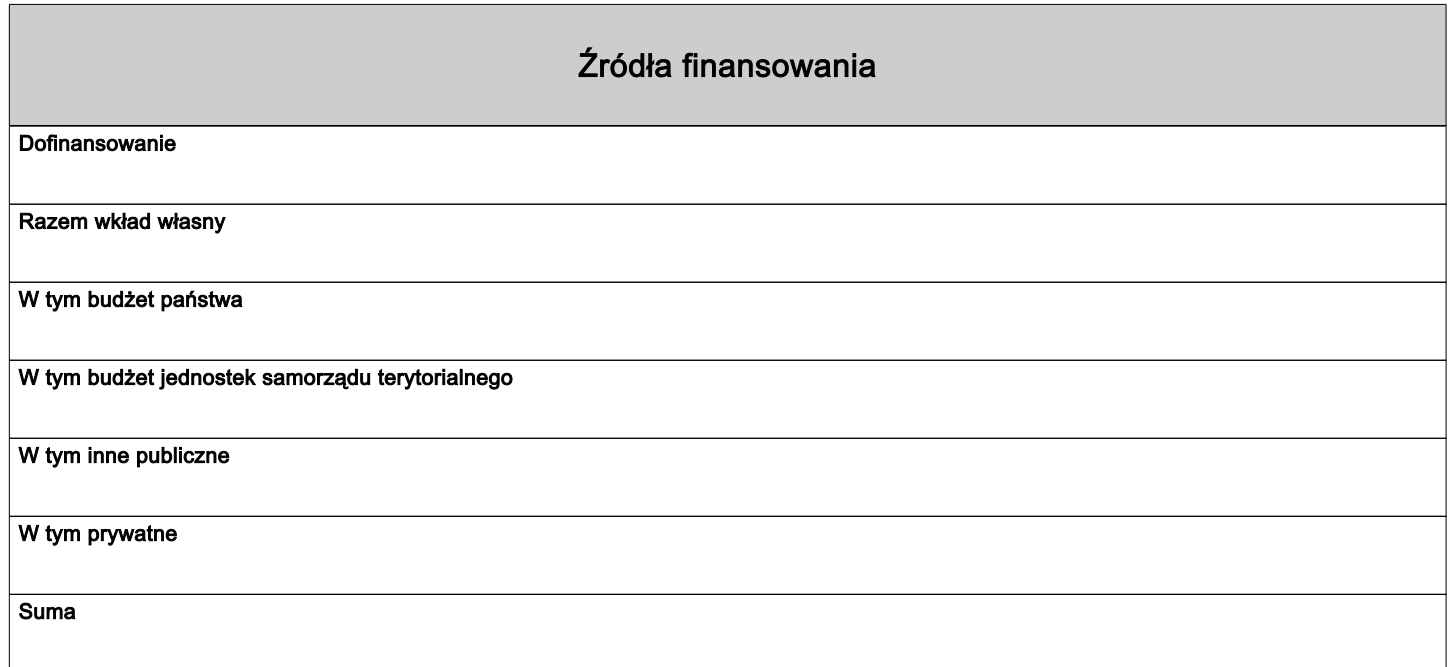

## Uzasadnienia wydatków

Obszar danych uzasadnienia

Uzasadnienie poszczególnych wydatków wskazanych w budżecie projektu

Obszar danych uzasadnienia

# Potencjał do realizacji projektu Doświadczenie Opis sposobu zarządzania projektem Opis wkładu rzeczowego Opis własnych środków finansowych Potencjał kadrowy do realizacji projektu Opis rekrutacji i uczestników projektu

## Dodatkowe informacje

#### Dane jednostek organizacyjnych Wnioskodawcy/Partnera

Należy podać: nazwę jednostki organizacyjnej Wnioskodawcy/Partnera,adres, nr telefonu, adres email, adres strony internetowej (jeśli istnieje).

#### Adres biura projektu i ePUAP

Podaj adres biura projektu i ePUAP Wnioskodawcy: nazwa biura projektu nazwa ulicy (jeśli dotyczy) nr budynku nr lokalu (jeśli dotyczy) kod pocztowy miejscowość adres ePUAP (jeśli dotyczy)

#### Osoby uprawnione do podejmowania wiążących decyzji w imieniu Wnioskodawcy/Partnera

Wpisz dane osób uprawnionych do podejmowania wiążących decyzji w imieniu Wnioskodawcy/Partnera: imię (imiona), nazwisko, stanowisko/funkcie. telefon, adres e-mail, adres korespondencyjny

#### Typ projektu SZOP/opis działania

Z dostępnej listy należy wybrać odpowiedni typ/-y projektu/-ów oraz działanie/-a do wyboru w ramach danego typu.

#### Projekt realizowany w ramach regionalnych inteligentnych specjalizacji

Wnioskodawca z dostępnej listy (możliwość wielokrotnego wyboru) wybiera właściwą opcję zgodnie ze specyfiką projektu.

POLE DODATKOWE: Opis projektu

POLE DODATKOWE: Grupy docelowe

POLE DODATKOWE: Grupy docelowe (2)

DODATKOWE POLE: ZADANIA

DODATKOWE POLE: ZADANIA (2)

DODATKOWE POLE: UZASADNIENIE WYDATKÓW

DODATKOWE POLE: UZASADNIENIE WYDATKÓW (2)

DODATKOWE POLE: UZASADNIENIE WYDATKÓW 3

DODATKOWE POLE: UZASADNIENIE WYDATKÓW 4

DODATKOWE POLE: UZASADNIENIE WYDATKÓW 5

POLE DODATKOWE: Potencjał do realizacji projektu

POLE DODATKOWE: Potencjał do realizacji projektu (2)

KRYTERIUM OGÓLNE ZEROJEDYNKOWE NR 13: Projekt jest zgodny ze Szczegółowym Opisem Priorytetów (SZOP FEWiM 2021-2027), aktualnym na dzień ogłoszenia naboru, w ramach właściwego Działania FEWiM (...)

KRYTERIUM OGÓLNE ZEROJEDYNKOWE NR 14: W przypadku projektu partnerskiego Wnioskodawca wykazał, że projekt spełnia wymogi dotyczące utworzenia partnerstwa.

Ryzyko nieosiągnięcia założeń projektu

Uwaga: Ryzyko nieosiągnięcia założeń projektu dotyczy projektów, których kwota ogółem przekracza 5 mln zł.

W przypadku gdy pole nie dotyczy Wnioskodawcy należy wpisać "Nie dotyczy".

KRYTERIUM SPECYFICZNE DOSTĘPU NR 2: Wnioskodawca posiada doświadczenie w realizacji projektów lub programów dotyczących doskonalenia kompetencji zawodowych kadry szkół i placówek systemu oświaty (...)

Uzasadnienie:

KRYTERIUM SPECYFICZNE DOSTĘPU NR 3: Wnioskodawca posiada zdolność do wniesienia zabezpieczenia należytego wykonania zobowiązań wynikających z umowy o dofinansowanie projektu.

KRYTERIUM SPECYFICZNE DOSTĘPU NR 4: Wnioskodawca łącznie z partnerem/partnerami (o ile dotyczy) dysponuje zespołem osób, które łącznie posiadają wiedzę i doświadczenie niezbędne do realizacji projektu

Uzasadnienie:

KRYTERIUM SPECYFICZNE DOSTĘPU NR 7: Projekt zakłada wdrożenie innowacji pedagogicznej w zakresie przygotowania nauczycieli do kształcenia zorientowanego na ucznia i opartego na efektach uczenia (...)

KRYTERIUM SPECYFICZNE DOSTĘPU NR 8: Projekt realizowany będzie w oparciu o jednolity dla wszystkich szkół objętych wsparciem w projekcie schemat kompleksowego programu rozwojowego wdrażającego i (...)

KRYTERIUM SPECYFICZNE DOSTĘPU NR 9: Projekt zakłada objęcie wsparciem minimum 37 publicznych szkół podstawowych zlokalizowanych na terenie przynajmniej 22 gmin subregionu elbląskiego, z czego min(...)

KRYTERIUM SPECYFICZNE DOSTĘPU NR 10: Projekt zakłada objęcie wsparciem minimum 20 publicznych szkół podstawowych zlokalizowanych na terenie przynajmniej 13 gmin subregionu ełckiego, z czego mini (...)

KRYTERIUM SPECYFICZNE DOSTĘPU NR 11: Projekt zakłada objęcie wsparciem minimum 43 publicznych szkół podstawowych zlokalizowanych na terenie przynajmniej 24 gmin subregionu olsztyńskiego, z czeg (...)

KRYTERIUM SPECYFICZNE DOSTĘPU NR 12: Projekt zakłada objęcie wsparciem minimum 430 nauczycieli zatrudnionych w publicznych szkołach podstawowych subregionu olsztyńskiego, przy czym minimum to 20% (..)

KRYTERIUM SPECYFICZNE DOSTĘPU NR 13: Projekt zakłada objęcie wsparciem minimum 370 nauczycieli zatrudnionych w publicznych szkołach podstawowych subregionu elbląskiego, przy czym minimum to 20% n (..)

KRYTERIUM SPECYFICZNE DOSTĘPU NR 14: Projekt zakłada objęcie wsparciem minimum 200 nauczycieli zatrudnionych w publicznych szkołach podstawowych subregionu ełckiego, przy czym minimum to 20% nau (...)

KRYTERIUM SPECYFICZNE DOSTĘPU NR 15: Wnioskodawca w okresie realizacji projektu prowadzi biuro projektu (lub posiada siedzibę, filię, delegaturę, oddział czy inną prawnie dozwoloną formę org. (...)

KRYTERIUM SPECYFICZNE PREMIUJĄCE NR 1: Projekt zakłada objęcie wsparciem większą liczbę szkół podstawowych od minimalnych wartości wskazanych w kryteriach specyficznych dostępu nr 9 lub 10 lub 11.

Uzasadnienie:

KRYTERIUM SPECYFICZNE PREMIUJĄCE NR 2: Wnioskodawca łącznie z partnerem/partnerami projektu (o ile dotyczy) posiada doświadczenie we wprowadzaniu w szkole lub placówce systemu oświaty kształcenia (..)

Uzasadnienie:

KRYTERIUM SPECYFICZNE PREMIUJĄCE NR 3: Wnioskodawca łącznie z partnerem/partnerami (o ile dotyczy) posiada doświadczenie w realizacji minimum 2 projektów wdrażających produkty projektów innowac (...)

Uzasadnienie:

KRYTERIUM SPECYFICZNE PREMIUJĄCE NR 5: Projekt jest komplementarny.

Uzasadnienie:

#### Dodatkowy opis 1

Należy podać nazwę pola z podstawowej części wniosku, którego dotyczy dodatkowy opis np."OPIS PROJEKTU - DODATKOWY OPIS" + treść dodatkowego opisu

#### Dodatkowy opis 2

Należy podać nazwę pola z podstawowej części wniosku, którego dotyczy dodatkowy opis np."OPIS PROJEKTU - DODATKOWY OPIS" + treść dodatkowego opisu

#### Dodatkowy opis 3

Należy podać nazwę pola z podstawowej części wniosku, którego dotyczy dodatkowy opis np."OPIS PROJEKTU - DODATKOWY OPIS" + treść dodatkowego opisu

#### Dodatkowy opis 4

Należy podać nazwę pola z podstawowej części wniosku, którego dotyczy dodatkowy opis np."OPIS PROJEKTU - DODATKOWY OPIS" + treść dodatkowego opisu

#### Dodatkowy opis 5

Należy podać nazwę pola z podstawowej części wniosku, którego dotyczy dodatkowy opis np."OPIS PROJEKTU - DODATKOWY OPIS" + treść dodatkowego opisu

### Dodatkowy opis 6

Należy podać nazwę pola z podstawowej części wniosku, którego dotyczy dodatkowy opis np."OPIS PROJEKTU - DODATKOWY OPIS" + treść dodatkowego opisu

#### Dodatkowy opis 7

Należy podać nazwę pola z podstawowej części wniosku, którego dotyczy dodatkowy opis np."OPIS PROJEKTU - DODATKOWY OPIS" + treść dodatkowego opisu

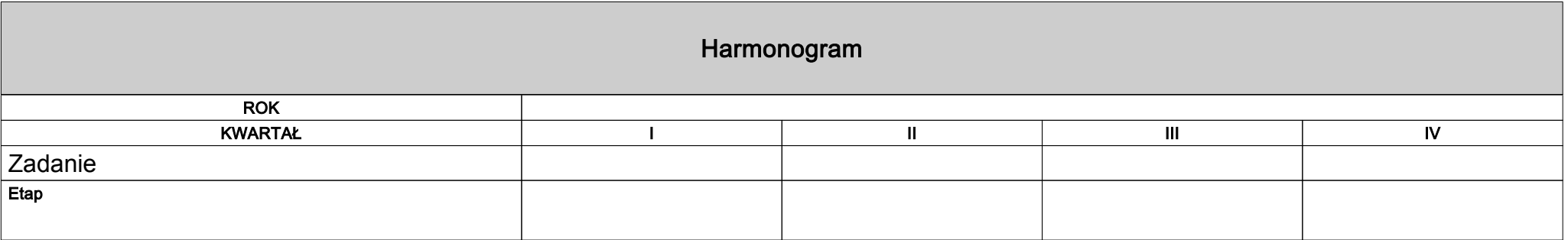

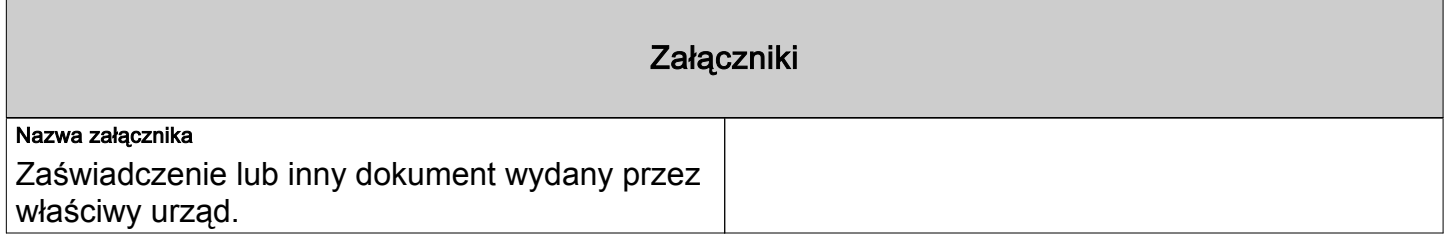

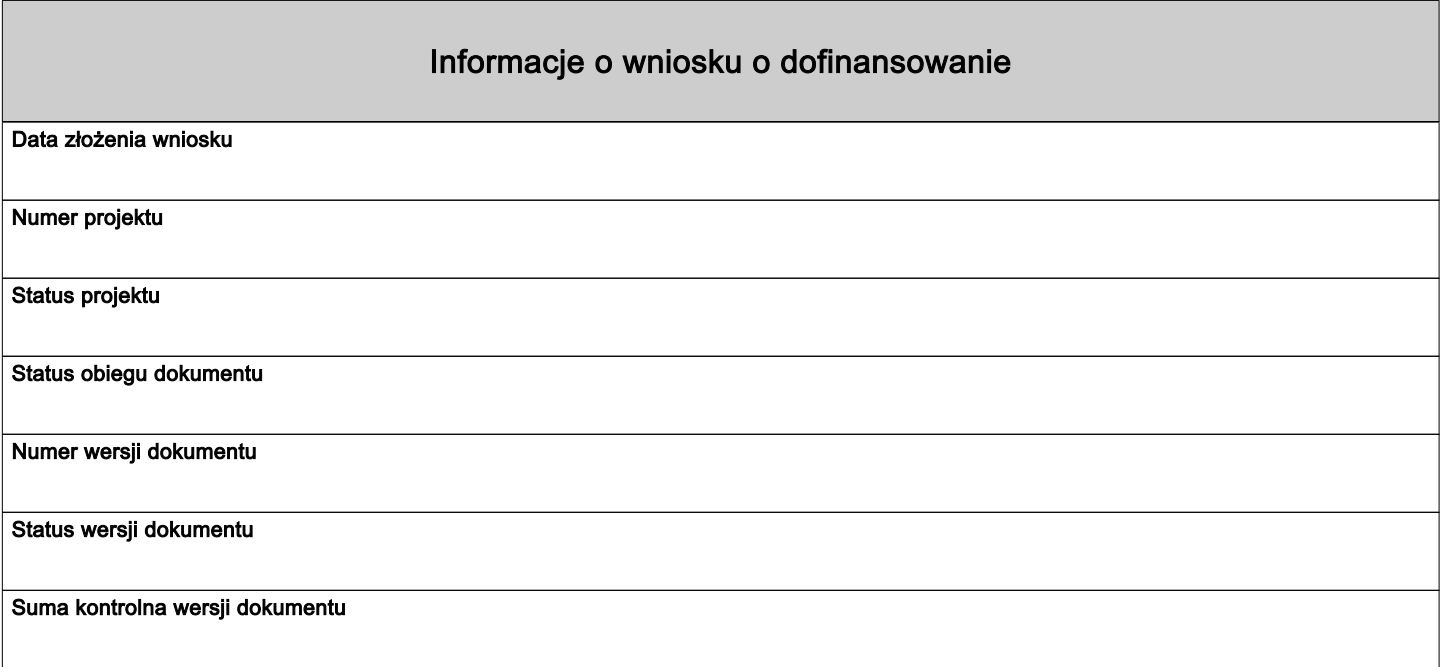